Title

stata.com

symbolstyle — Choices for the shape of markers

Syntax Description Remarks and examples Also see

# **Syntax**

| symbolstyle                | Synonym<br>(if any) | Description                |
|----------------------------|---------------------|----------------------------|
| circle                     | 0                   | solid                      |
| diamond                    | D                   | solid                      |
| triangle                   | T                   | solid                      |
| square                     | S                   | solid                      |
| plus                       | +                   |                            |
| X                          | Х                   |                            |
| smcircle                   | 0                   | solid                      |
| smdiamond                  | d                   | solid                      |
| smsquare                   | s                   | solid                      |
| smtriangle                 | t                   | solid                      |
| smplus                     |                     |                            |
| smx                        | x                   |                            |
| circle_hollow              | Oh                  | hollow                     |
| diamond_hollow             | Dh                  | hollow                     |
| ${\tt triangle\_hollow}$   | Th                  | hollow                     |
| square_hollow              | Sh                  | hollow                     |
| smcircle_hollow            | oh                  | hollow                     |
| ${\tt smdiamond\_hollow}$  | dh                  | hollow                     |
| ${\tt smtriangle\_hollow}$ | th                  | hollow                     |
| $smsquare\_hollow$         | sh                  | hollow                     |
| point                      | p                   | a small dot                |
| none                       | i                   | a symbol that is invisible |

For a symbol palette displaying each of the above symbols, type

palette symbolpalette  $\big[$  ,  $\underline{\mathtt{sch}}\mathtt{eme}(\mathit{schemename})$   $\big]$ 

Other symbolstyles may be available; type

. graph query symbolstyle

to obtain the complete list of symbolstyles installed on your computer.

#### 2

## **Description**

Markers are the ink used to mark where points are on a plot; see [G-3] *marker\_options*. *symbolstyle* specifies the shape of the marker.

You specify the *symbolstyle* inside the msymbol() option allowed with many of the graph commands:

```
. graph twoway ..., msymbol(symbolstyle) ...
```

Sometimes you will see that a symbolstylelist is allowed:

```
. scatter ..., msymbol(symbolstylelist) ...
```

A *symbolstylelist* is a sequence of *symbolstyles* separated by spaces. Shorthands are allowed to make specifying the list easier; see [G-4] *stylelists*.

## Remarks and examples

stata.com

Remarks are presented under the following headings:

```
Typical use
Filled and hollow symbols
Size of symbols
```

### Typical use

msymbol(*symbolstyle*) is one of the more commonly specified options. For instance, you may not be satisfied with the default rendition of

```
. scatter mpg weight if foreign || scatter mpg weight if !foreign
```

and prefer

```
. scatter mpg weight if foreign, msymbol(oh) ||
scatter mpg weight if !foreign, msymbol(x)
```

When you are graphing multiple y variables in the same plot, you can specify a list of *symbolstyles* inside the msymbol() option:

```
. scatter mpg1 mpg2 weight, msymbol(oh x)
```

The result is the same as typing

```
. scatter mpg1 weight, msymbol(oh) ||
scatter mpg2 weight, msymbol(x)
```

Also, in the above, we specified the symbol-style synonyms. Whether you type

```
. scatter mpg1 weight, msymbol(oh) ||
  scatter mpg2 weight, msymbol(x)
```

or

```
. scatter mpg1 weight, msymbol(smcircle_hollow) ||
scatter mpg2 weight, msymbol(smx)
```

makes no difference.

#### Filled and hollow symbols

The *symbolstyle* specifies the *shape* of the symbol, and in that sense, one of the styles circle and hcircle—and diamond and hdiamond, etc.—is unnecessary in that each is a different rendition of the same shape. The option mfcolor(*colorstyle*) (see [G-3] *marker\_options*) specifies how the inside of the symbol is to be filled. hcircle(), hdiamond, etc., are included for convenience and are equivalent to specifying

```
msymbol(Oh): msymbol(O) mfcolor(none)
msymbol(dh): msymbol(d) mfcolor(none)
etc.
```

Using mfcolor() to fill the inside of a symbol with different colors sometimes creates what are effectively new symbols. For instance, if you take msymbol(0) and fill its interior with a lighter shade of the same color used to outline the shape, you obtain a pleasing result. For instance, you might try

```
msymbol(0) mlcolor(yellow) mfcolor(.5*yellow)
or
  msymbol(0) mlcolor(gs5) mfcolor(gs12)
as in
```

. scatter mpg weight, msymbol(0) mlcolor(gs5) mfcolor(gs14)

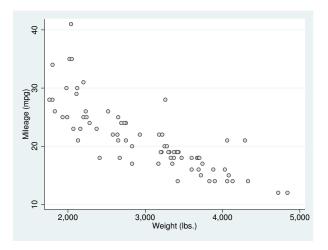

## Size of symbols

Just as msymbol(0) and msymbol(0h) differ only in mfcolor(), msymbol(0) and msymbol(o)—symbols circle and smcircle—differ only in msize(). In particular,

```
msymbol(0): msymbol(0) msize(medium)
msymbol(o): msymbol(0) msize(small)
```

and the same is true for all the other large and small symbol pairs.

#### 4 symbolstyle — Choices for the shape of markers

msize() is interpreted as being relative to the size of the graph region (see [G-3] region\_options), so the same symbol size will in fact be a little different in

. scatter mpg weight

and

. scatter mpg weight, by(foreign total)

#### Also see

- [G-3] marker\_options Options for specifying markers
- [G-4] colorstyle Choices for color
- [G-4] *linepatternstyle* Choices for whether lines are solid, dashed, etc.
- [G-4] *linestyle* Choices for overall look of lines
- [G-4] *linewidthstyle* Choices for thickness of lines
- [G-4] *markersizestyle* Choices for the size of markers
- [G-4] *markerstyle* Choices for overall look of markers